$,$  tushu007.com

## <<Visual Basic.NET >>

<<Visual Basic.NET

- 13 ISBN 9787113050894
- 10 ISBN 7113050891

出版时间:2003-3

页数:344

字数:515

extended by PDF and the PDF

http://www.tushu007.com

, tushu007.com

<<Visual Basic.NET >>

## Visual Basic.NET

 $12$ Visual Basic.NET 1 Visual Basic.NET<br>2 Visual Basic.NI 至第12章每章通过一个大型的工程实例深入讲述了 Visual Basic.NET 编程技术及技巧,内容涵盖 Visual Basic.NET

 $\large\texttt{Visual Basic}.\texttt{NET}\color{black}}\qquad \qquad \texttt{Visual Basic}.\texttt{NET} \color{black}}\qquad \qquad \texttt{3}$ 

Visual Basic.NET

1 11-1 .NET Framework 21-2 VS.NET 31-2-1 VS.NET 11-2-2 31-2-2 VS.NET 41-3 IIS 51-3-1 IIS 51-3-2 IIS 61-3-3 IP 81-4  $VB.NET$  81-4-1 81-4-2 91-4-3 101-5 141-5-1 and 151-5-2 to 151-5-3 to 161-6 to 171-6-1 Integer (Byte, Short, Integer, Long) 171-6-2  $181-6-3$   $181-6-4$   $191-6-5$ Object Variant 191-6-6 Ctype 201-7 VB.NET 201-8 21 2 VB.NET 程实例 232-1 经典"Hello,VB.NET"应用程序 242-1-1 建立应用程序 242-1-2 程序框架代码分析 252-2  $Hello, VBNET"$  292-2-1  $302-22$   $302-3$  $312-31$   $312-4$   $GDI+$   $322-41$   $GDI+$   $332-5$  $352-6$  VB.NET  $382-61$   $382-62$   $392-63$  $422-7$   $442-8$   $453$   $473-1$   $483-1-1$  $483-1-2$   $493-1-3$   $503-2$   $503-2-1$  $503-2$   $543-2-3$   $553-3$   $573-4$   $57$ 4  $594-1$  614-1-1 614-1-2 664-2  $684-2$   $684-2-2$   $744-2-3$ 764-3 便笺窗体界面及代码设计 774-3-1 界面设计 774-3-2 代码设计 784-4 名片夹功能设计 794-4-1 DAO  $804-42$  Microsoft Access  $854-4-3$  864-4-4  $934-4-5$   $984-5$   $1004-5-1$  $1014-52$   $1014-5-3$   $1064-6$ 1104-7 1114-8 112 5 1135-1 FileSystemObject 1155-1-1 FSO 1155-1-2 FileSystemObject 1165-1-3 FSO 1165-1-4 1165-1-5 App.Path ChDir ChDrive CurDir 1175-1-6 1175-1-7 FSO 1185-2  $1185-21$  1185-2-2 1205-3  $1285-31$   $1285-3-2$   $1285-3-3$  $1365-34$  and  $1385-4$  $141541$   $141542$   $14255$   $1435551$   $143552$ 1445-6 1455-7 1455-8 146 6 PC 1476-1 PC  $1486-1-1$   $1486-1-2$   $1566-1-3$ 1586-1-4 1626-1-5 1626-1-5 1646-1-6  $1686-2$   $1696-2-1$   $1N$ I  $1696-2-2$  " 1696-2-3 Win32 API 1706-2-4 1726-3 1726-3 1756-3-1 1756-3-2 1766-3-3 VB.NET 1816-4 1826-4-1 1836-4-2 1836-5 1856-6 1866-7 187 7 1897-1 ADO.NET 1907-1-1 1907-1-2 ADO.NET 1917-1-3 1937-2 Microsoft Access 1957-2-1 1957-2-2 1957-2-3 1967-2-4 1967-2-5 1977-3 1987-3-1  $VB.NET$  1987-3-2 1997-4  $2017-41$   $2017-42$   $2027-5$  $2057-5-1$   $2057-5-2$   $2057-6$  $2087-61$   $2087-6-2$  DataGrid 2107-6-3<br>
2167-7-1<br>
2167-8<br>
2167-7-1<br>
2167-8<br>
2167-7-1<br>
2167-7-1<br>
2167-7-1  $2167-8$  2177-8-1  $2177-82$  2177-9  $2187-9-1$  2187-9-2 2187-10  $2197-11$  220 8  $QQ$  2218-1 Socket 2228-1-1 Socket 2228-1-2 Socket

, tushu007.com

## <<Visual Basic.NET >>

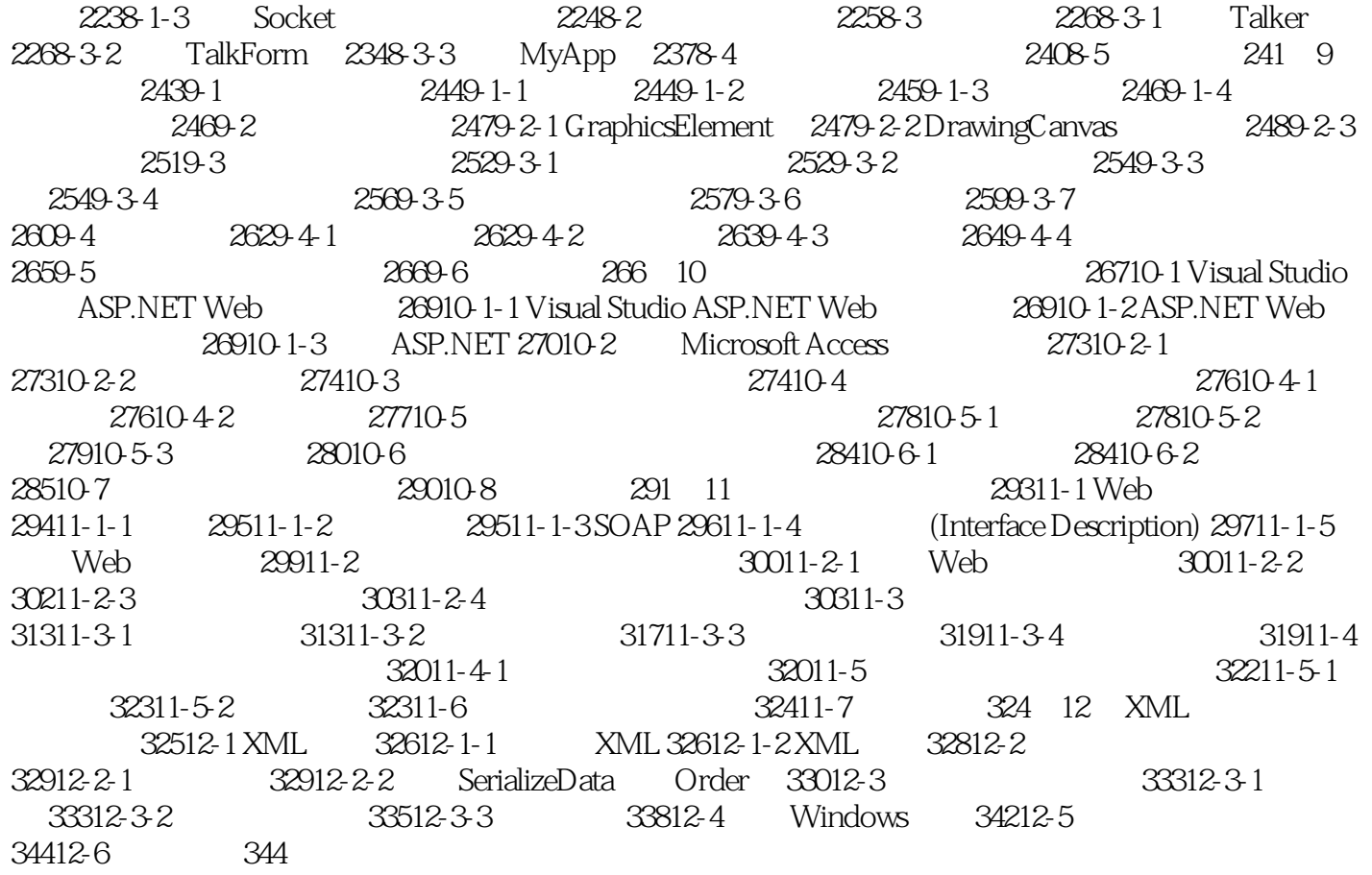

## <<Visual Basic.NET >>

本站所提供下载的PDF图书仅提供预览和简介,请支持正版图书。

更多资源请访问:http://www.tushu007.com